## **Conda**

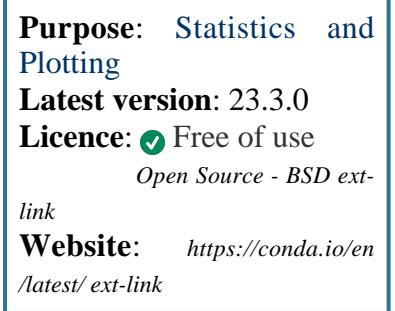

**Conda** is an open source package management system and environment management system that quickly installs, runs and updates packages and their dependencies. It, also, easily creates, saves, loads and switches between environments. It was created for Python programs, but it can package and distribute software for any language (Python, R, Ruby, Lua, Scala, Java, JavaScript, C/ C++, FORTRAN...).

The 3.x version of Python should be your default choice, as the 2.7 version is *[deprecated as of 2020ext-link](https://www.python.org/doc/sunset-python-2/)*.

# **Software Information**

### **Environments**

One of the most powerful characteristic of CONDA is the use of virtual environments to set-up your project software needs. Each of them is independent, so the management of different versions of the same software can be done in a straight forward way.

Custom environments can be easily created by the user himself. Those custom environments are installed in */scratch/<user>/.conda/env/<env\_name>* by default.

### **Useful commands**

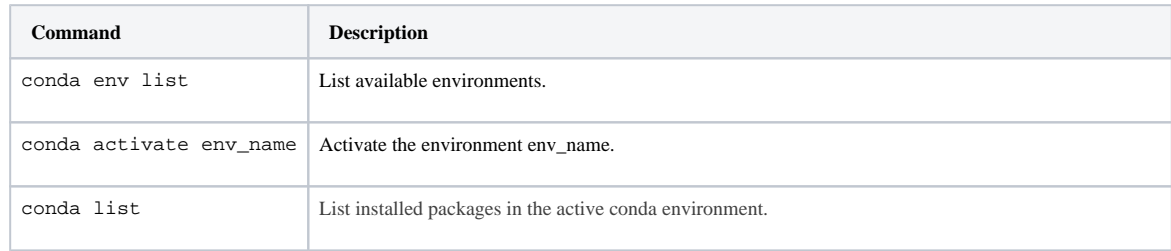

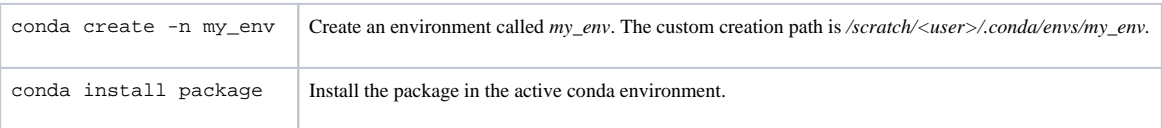

## **SLURM Submit script example**

This script example has been generated using the *[Job Script Generator](https://confluence.csuc.cat/display/HPCKB/Job+Script+Generator)*.

```
conda_example.slm
#!/bin/bash
#SBATCH -J conda_example
#SBATCH -e conda_example.err
#SBATCH -o conda_example.out
#SBATCH -p std
#SBATCH -n 1
#SBATCH -t 0-02:00
module load apps/conda/current
##
# Modify the input and output files
INPUT_FILE=example.py
OUTPUT_FILE=example.log
cp -r ${SLURM_SUBMIT_DIR}/${INPUT_FILE}
${SCRATCH}
cd ${SCRATCH}
# Modify the environment name
conda activate environment_name
srun python ${INPUT_FILE} > ${OUTPUT_FILE}
cp ./${OUTPUT_FILE} ${SLURM_SUBMIT_DIR}
```
### **Sbatch options:**

The options shown in the example are detailed below. For more information and a more comprehensive list of available options, see the *sbatch [command page](https://confluence.csuc.cat/display/HPCKB/sbatch)*.

- **-J**: Name for the job's allocation.
- **-e**: Name of the sterr redirection filename.
- **-o**: Name of the stdout redirection filename.
- **-p**: Name of the partition (queue) where the job will be submited.
- **-n**: Number of tasks.
- **-c**: Number of cores per task.
- **-t**: Set the job's time limit. If the job don't finish before the time runs out, it will be killed.